## EMBROIDERED PLCTA LOGO SWEATSHIRTS **ORDER FORM** (PLEASE PRINT) ORDERS WITH PAYMENT MUST BE RECEIVED

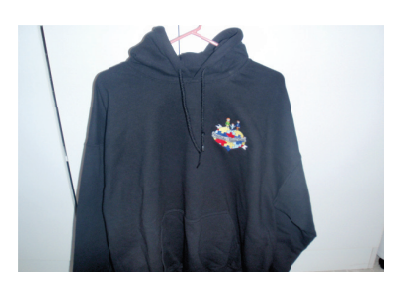

ORDER WILL NEED TO BE PICKED UP - MAILING IS NOT INCLUDED

CITY STATE ZIP:

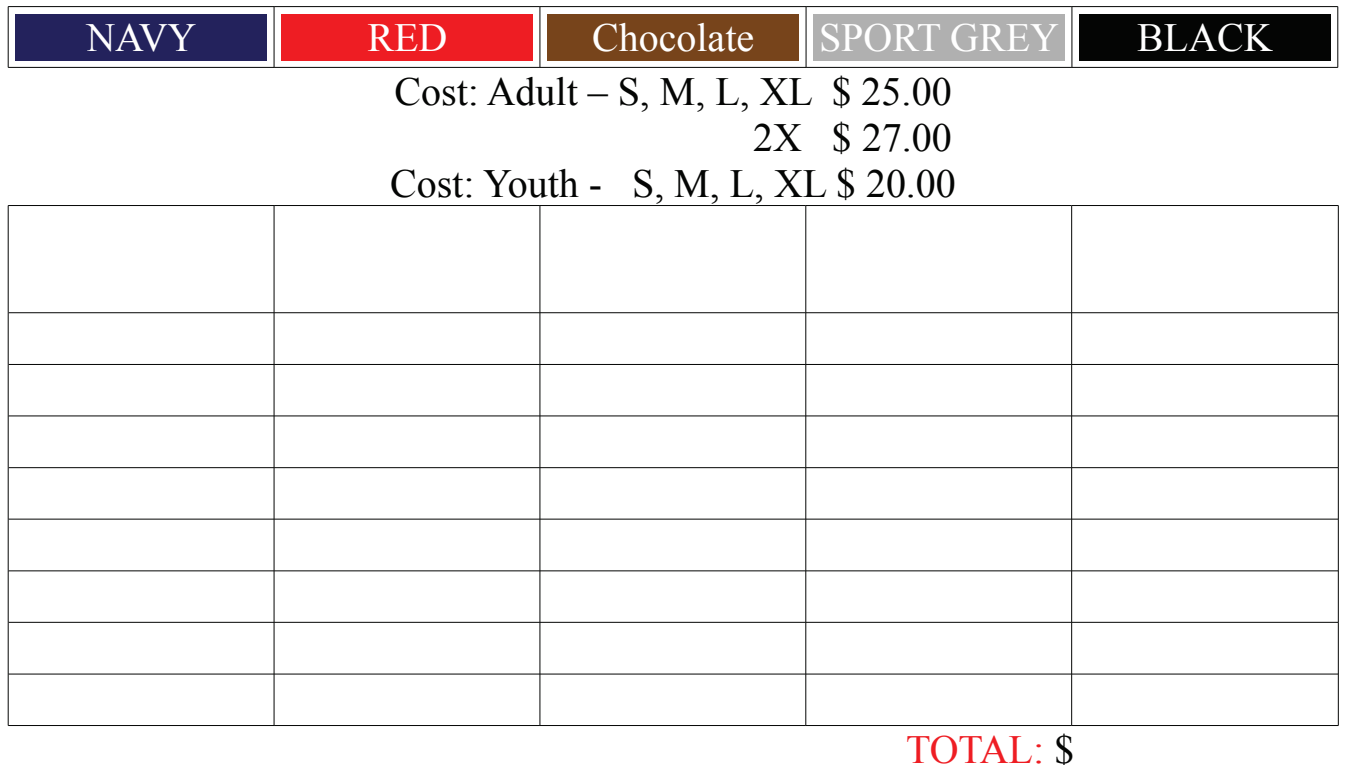

MAIL ORDER FORM & PAYMENT TO: PLCTA 1243 WYOMING AVE 3RD FLOOR **SCRANTON PA 18509**